Diplomski rad Dos & Donts

**IEEE Student Branch Zagreb**

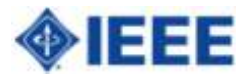

## Diplomski rad Dos & Donts

- domagoj.peharda@ieee.org
- [www.fer.hr/ieee](http://www.fer.hr/ieee) repozitorij:
	- ovaj pptx
	- DosDontsNormal.dotm
	- IEEE.xls (za bibliografiju u Office 2007)
	- upute za izradu prezentacija
- [www.gordan-gledec.from.hr/pravopis](http://www.gordan-gledec.from.hr/pravopis)

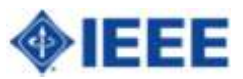

## Donts

za tekst duži od desetak stranica

- računalo nije pisaći stroj, izgled prepustiti računalu
- ne direktno formatiranje (osim bold i italic) -> SVE formate mijenjati na stilovima
- ne početi pisati bez plana "Most people don't plan to fail, they fail to plan" -- John L. Beckley

"Plan is nothing, planning is everything" -- Eisenhower

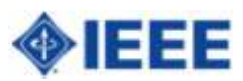

Dos

za tekst duži od desetak stranica

- naučiti pisati sa svim prstima http://www.sense-lang.org/typing/
- pisati u Normal (Draft) View (Alt+V)
- početi pisanje bez naslovne stranice
- prvo napisati naslove svih poglavlja s kratkim natuknicama
- početi pisati s drugim poglavljem (uvod poslije)

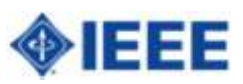

#### Dos

za tekst duži od desetak stranica

• pisati bez ispravljanja

– ali pravopisno točno (obavezno imati provjeru pravopisa u alatu za pisanje)

- u slučaju "Writer's blocka" pisati bilo što
	- makar prepisivati prethodno napisane rečenice
- revidirati ujutro, maknuti duge rečenice

# Ergonomija

6

- stol visine 75cm
- podlaktice na stolu (nikako u zraku)
- čist radni stol
- HR tipkovnica (čćž u jednom redu)

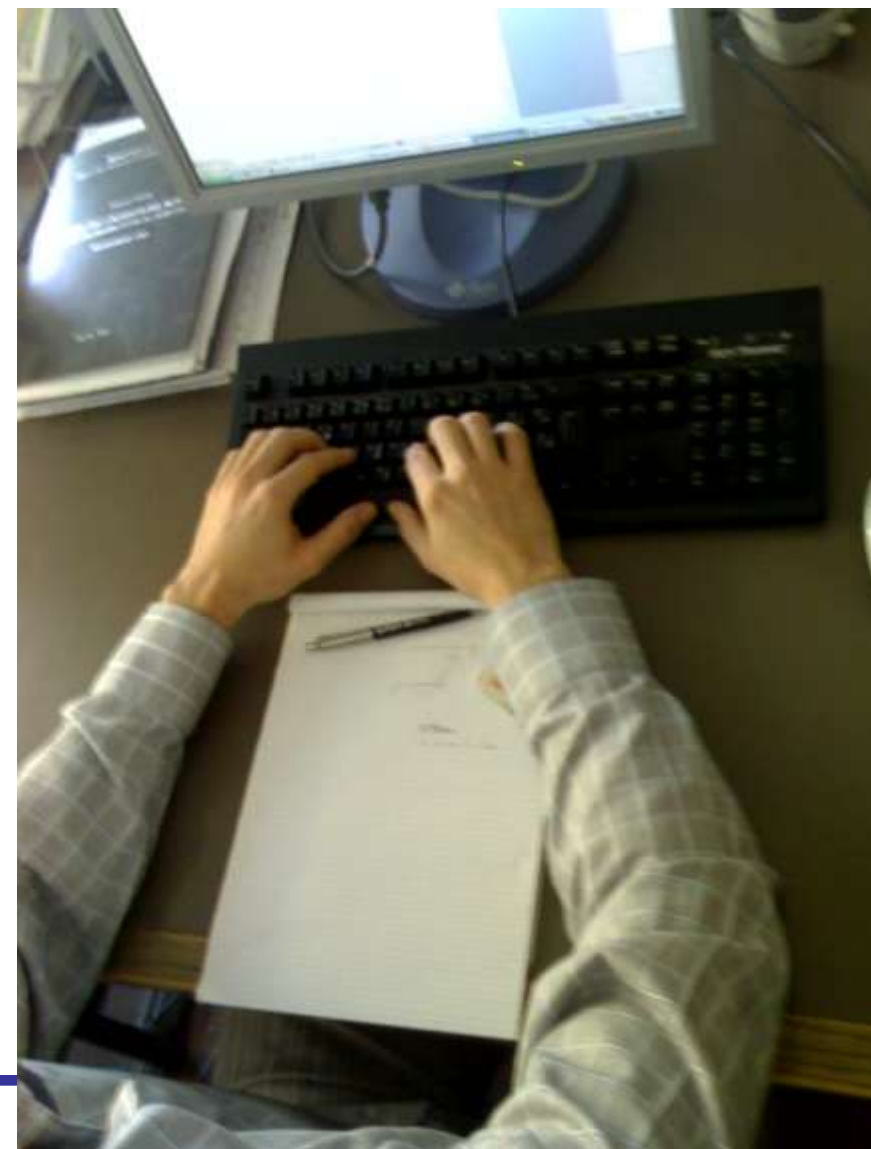

## Predložak

- na [www.fer.hr/ieee](http://www.fer.hr/ieee) repozitoriju uzeti DosDontsNormal.dotm i početi pisati na osnovu njega
- IEEE.xls je za pisanje literature u Officeu 2007 – C:\Program Files\Microsoft Office\Office12\Bibliography\Style
- bonus predloška:
	- macro za jednadžbe Alt+E
	- macro za Draft View Alt+V

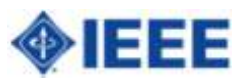

## Slike i tablice

- Excel tablicu ili graf najbolje staviti pomoću Edit, Paste special, **Paste link**, Worksheet Object ili HTML format
- slike i grafovi in line
- desni klik na tablicu ili sliku, insert caption

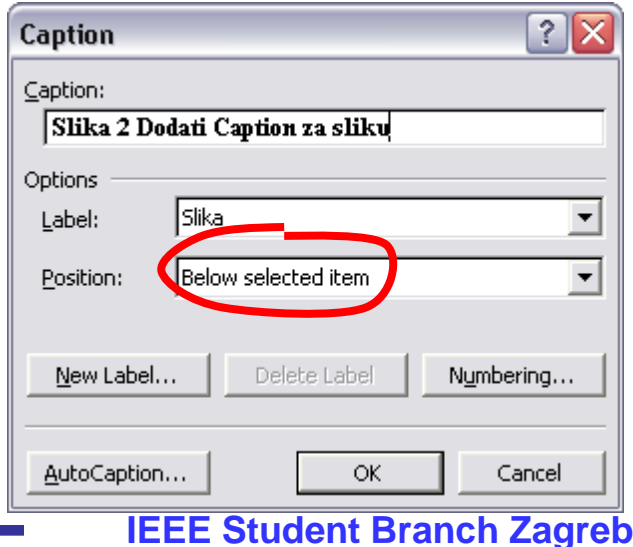

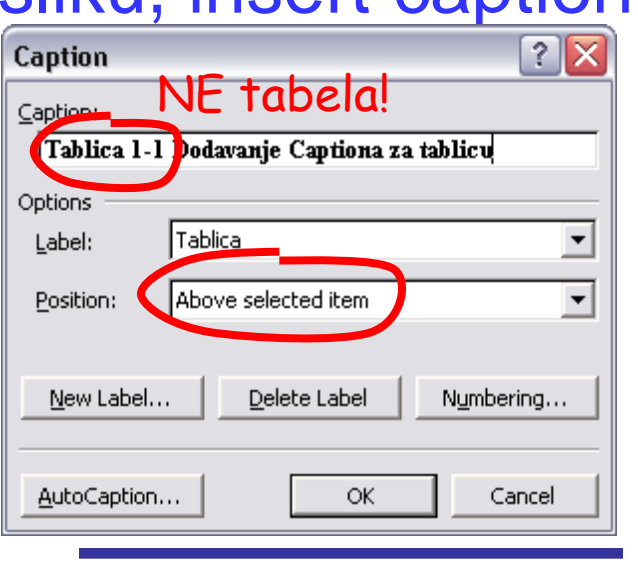

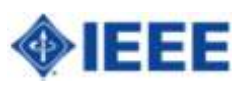

## Bookmarks

- označiti broj jednadžbe, slike ili tablice koji želiš imati dalje u tekstu
- Insert Bookmark, upiši ime (bez razmaka)
- u tekstu: References Cross-reference, odabrati Bookmark i željenu referencu
- označiti cijeli tekst (Ctrl-A) i pritisnuti F9 (Calculate)

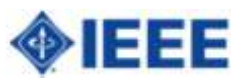

## Završno uređenje

• prije uvoda: Page Layout, Breaks, Section break: Next page

10

- u prvoj sekciji dodaj naslov, sadržaj…
- u drugoj sekciji Insert, Page Number, Format Page Numbers, te **Page Number Format** Page Number BottomNumber format:

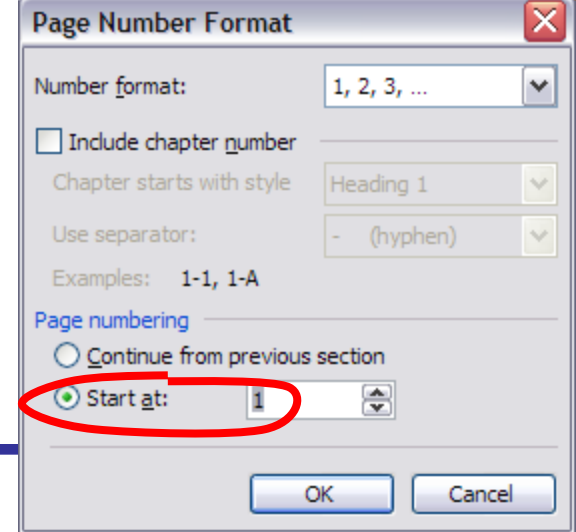

#### Tipkovničke kratice tekst

- exponent (Superscript) Ctrl++
- index (Subscript) Ctrl+= (tj. Ctrl+Shift+0)
- kretanje riječ po riječ Ctrl+ $\rightarrow$  i Ctrl+ $\leftarrow$
- brisanje riječ po riječ Ctrl+Backspace
- pozicioniranje slike/text boxa zanemarujući grid – Alt+Drag&Drop

Tipkovničke kratice Equation editor

- exponent Ctrl+H (high); Index Ctrl+L (low); oboje Ctrl+J (joint)
- razlomak Ctrl+F (fraction)
- razmak Ctrl+Space
- korijen Ctrl+R (root)
- zagrada Ctrl+Shift+8 ili Ctrl+9

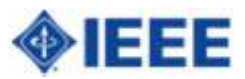

## Save as Pdf

• saveaspdf.exe

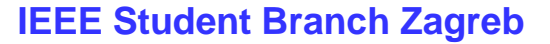

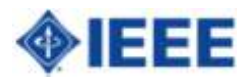

# Pisanje rada

- napraviti sadržaj i usuglasiti ga s mentorom
- naći mirno mjesto za pisanje
- razraditi poglavlja (divide et impera)
	- jedna ili dvije stranice s potpoglavljima, nazivima tablica, slika, i osnovne natuknice
	- dobar način za prevenciju "writer's block"
	- početi s lakšim dijelovima

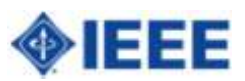

# Pisanje rada Dos

- od početka pisati pravopisno korektno – ugnjaviti prijatelja ili rodbinu da pročita (ali zaista pročita)
- odrediti najmanji broj napisanih stranica na dan (3-5 stranica)

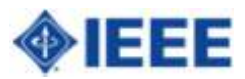

# Pisanje rada Donts

- ne baviti se završnim izgledom prije kraja= Sizifov posao (zato raditi u Normal/Draft načinu rada)
- za vrijeme odmora i druženja ne pričati o diplomskom
- prethodno pravilo se ne odnosi na ljude koji također pišu diplomski

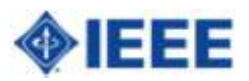

# Početne stranice

- Ponovljena naslovnica
- Orginalni zadatak
- Zahvala ili prazna stranica
- Sažetak
- **Sadržaj**
- Popis tablica
- Popis slika
- Popis korištenih oznaka i kratica

**IEEE Student Branch Zagreb**

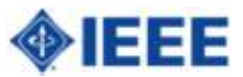

# Poglavlja (I)

- 1. Uvod; 1-2 stranice, kratki opis teme i što će se raditi u diplomskom
	- piše se u toku rada ili najbolje zajedno s zaključkom (od natuknica napisanih u toku pisanja rada)
- 2. Naslov područja rada; šire opisati temu i dosadašnje radove (tuđe radove)
- 3. Proizvoljan naslov; opis korištenih postupaka i proračuna (detaljan)
	- piše se prvo (najlakše poglavlje za napisati)

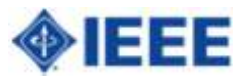

# Poglavlja (II)

- 4. Rezultati
- 5. Diskusija (sve ono što ste mislili napisati u zaključku ide ovdje)
	- da vrijedi ili ne vrijedi
	- da je bolje ovako nego onako
	- kuda dalje

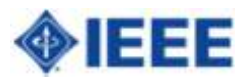

# Poglavlja (III)

- 6. Zaključak;
	- dobar zaključak ima najviše pola strane
	- za bezidejne:
		- par riječi o rezultatima i očekivanjima, da li su potvrdili ili opovrgnuli glavnu tezu
		- te da li ima smisla dalje istraživati i što
	- na kraju vlastoručni potpis

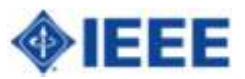

# Citiranje Literature

#### 7. Literatura;

- Reference na svu korištenu literaturu
- Pisati referencu iza nedokazane tvrdnje i citiranja:
	- Matrica nije singularna ako je diagonalno dominantna[2]. Najčešća metoda je …[3].
- izrada popisa literature je ugrađena u Word 2007 (iako treba dodatni stil)

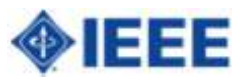

## **Dodaci**

#### ili "dosadne tablice i popisi"

- Dodatak A Popis korištenih aparata
- Dodatak B Dio koda za …

• …

• Dodatak C Izvod formule za …

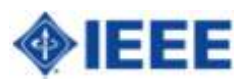

Zaključak (pisanje rada)

- korištenje stilova čini uređivanje teksta nepotrebnim
- pisanje je iterativni proces:

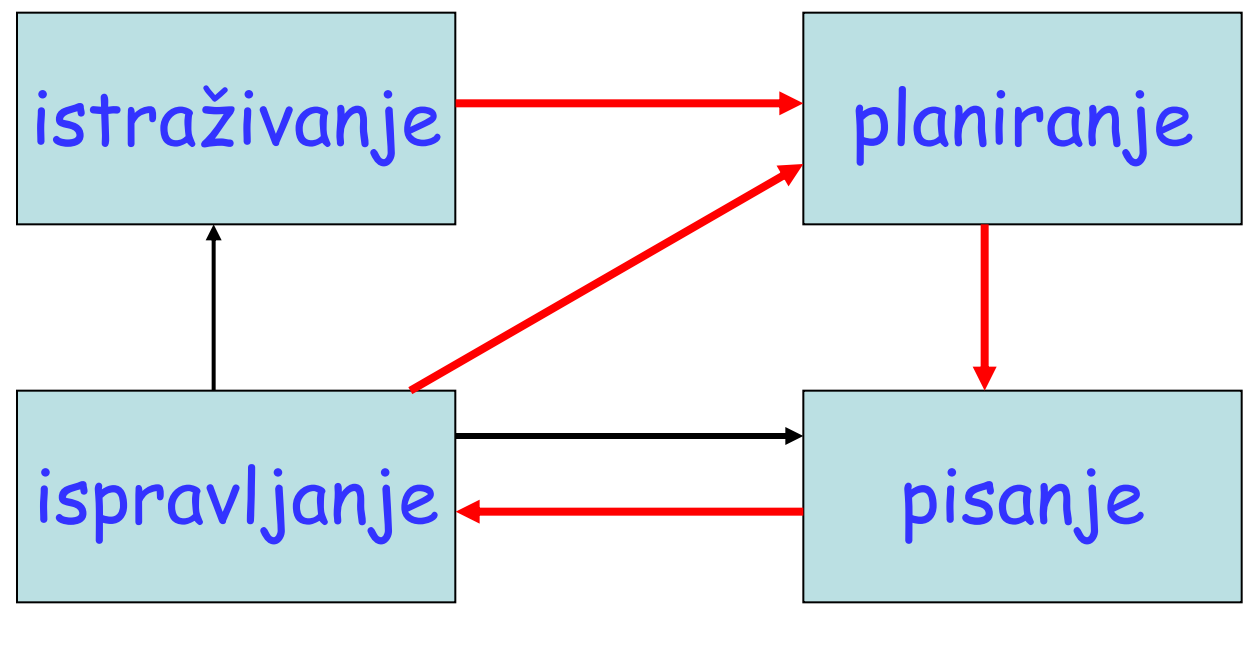

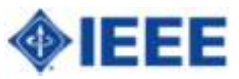

### Prezentacija početak

- naglasi važnost onoga o čemu ćeš pričati
- za razbijanje nervoze nauči napamet prvih par rečenica koje ćeš reći
- nije potreban detaljan sadržaj gubi se vrijeme i dosadan je
- jednostavno i efektivno: zadatak diplomskog u kratkim natuknicama

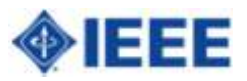

## Prezentacija glavni dio

- ne iznosi opće poznate činjenice i ne ponavljaj se
- budi jasan kada prelaziš s jedne teme na drugu (naslovi!)

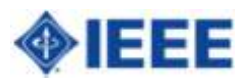

### Prezentacija rezultati i diskusija

- rezultate prikaži grafički, ne tablično – (optimalno 5 brojeva po stranici)
- komentiraj rezultate (ne čitati)
	- stranice s brojevima i slikama ne trebaju napisana objašnjenja (ali trebaju naslove i jedinice)
- usporedi svoj rad s drugim metodama (ako je moguće)

Prezentacija zaključak

- kratki zaključak, KRATKI!, sve ostalo spada u neki od prethodnih dijelova
- otprilike dvije, tri rečenice!
- upamtiti ih napamet!
	- Npr: U ovom radu se pokazalo da je moguće prikazanom metodom odrediti **x**. Potrebno je raditi na preciznosti modela.
- iza zadnjeg slajda slika glavnog grafa ili nešto o čemu bi se moglo raspravljati

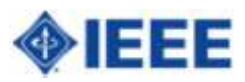

# Pitanja

- pripremiti se (pozvati par prijatelja koji poznaju temu i odgovarati na njihova pitanja)
- slušati pitanje do kraja (često postoji dugi uvod nakon kojeg slijedi kratko pitanje)
- u odgovoru prvo ponoviti pitanje svojim riječima

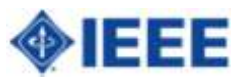

Diplomski rad Dos & Donts

## Hvala na pažnji!

## Pitanja?

**IEEE Student Branch Zagreb**

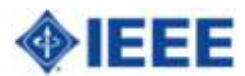